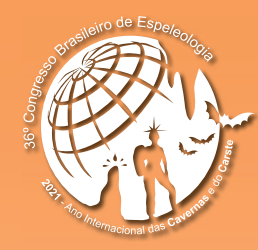

**ANAIS do 36º Congresso Brasileiro de Espeleologia**

Brasília-DF, 20-23 de Abril de 2022

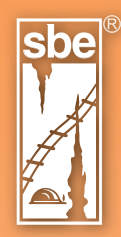

O artigo a seguir é parte integrando dos Anais do 36º Congresso Brasileiro de Espeleologia (CBE) disponível gratuitamente em www.cavernas.org.br.

Sugerimos a seguinte citação para este artigo:

REZENDE, F. C.; GOMIG, E. G.; BRAIDO, F. L.; BONZANINI, H. L.; COELHO, R. C. S.; MEDEIROS, T. P.. Utilização de técnicas de Machine Learning para o mapeamento de cobertura e uso da terra da Serra de Itaqueri como subsídio ao manejo espeleológico In: MOMOLI, R. S.; STUMP, C. F.; VIEIRA, J. D. G.; ZAMPAULO, R. A. (org.) CONGRESSO BRASILEIRO DE ESPELEOLOGIA, 36, 2022. Brasília. *Anais...* Campinas: SBE, 2022. p.645-654. Disponível em: <http://www.cavernas.org.br/anais36cbe/36cbe\_645-654.pdf>. Acesso em: *data do acesso*.

> Esta é uma publicação da Sociedade Brasileira de Espeleologia. Consulte outras obras disponíveis em www.cavernas.org.br

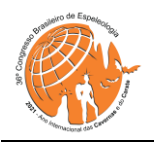

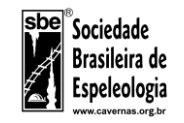

# **UTILIZAÇÃO DE TÉCNICAS DE** *MACHINE LEARNING* **PARA O MAPEAMENTO DE COBERTURA E USO DA TERRA DA SERRA DE ITAQUERI COMO SUBSÍDIO AO MANEJO ESPELEOLÓGICO.**

*USE OF MACHINE LEARNING TECHNIQUES FOR THE MAPPING OF LAND-USE AND LAND-COVER OF THE 'SERRA DE ITAQUERI' AS A SUBSIDY FOR SPELEOLOGICAL MANAGEMENT.*

# **Fernanda da Costa REZENDE (1,2); Elizandra Goldoni GOMIG (1,2); Fernanda Loebel BRAIDO (1,2); Higor Lourenzoni BONZANINI (1,2); Ricardo Coeli Simões COELHO (1); Thais Pereira de MEDEIROS (1,3)**

- (1) Espeleogrupo Rio Claro (EGRIC)
- (2) Universidade Estadual Paulista "Júlio de Mesquita Filho" (UNESP)
- (3) Instituto Nacional de Pesquisas Espaciais (INPE)

# **Contato:** [rezendefernanda016@gmail.com](file:///C:/Users/Allysson/AppData/Local/Temp/Rar$DIa5544.1317/rezendefernanda016@gmail.com)

# **Resumo**

A região da Serra do Itaqueri vem sofrendo com intenso processo de mudanças de uso e cobertura da terra. Tais processos desfavorecem o equilíbrio natural da área, podendo acelerar processos de erosão ou de contaminação das águas subterrâneas e afetando as condições geológicas e biológicas das cavernas inseridas na região. O avanço das tecnologias de sensoriamento remoto e, em específico as técnicas de *Machine Learning*, vem favorecendo a ampliação da acurácia no mapeamento de uso e cobertura. Neste sentido, o objetivo do estudo foi realizar o mapeamento de uso e cobertura da terra de uma região da Serra do Itaqueri, a Bacia do Ribeirão da Lapa, a partir da aplicação de técnicas de *Machine Learning*. Para isso aplicou-se o método supervisionado denominado OBIA (*Object Based Image Analysis*) em conjunto com o algoritmo *Random Forests*, dentro do ambiente de programação *Python*. Todos os testes de classificação realizados obtiveram uma acurácia geral acima de 90% e índice KAPPA acima de 0.9. O melhor resultado mostrou que se uma amostra da classificação fosse escolhida ao acaso, a probabilidade desta estar corretamente classificada seria de 99,5%. Obter um elevado nível de acurácia em mapas de classificação de cobertura e uso da terra, principalmente ao que tange a gestão das cavernas locais e ao manejo espeleológico na região, é de extrema importância. Em conclusão, a Serra do Itaqueri é marcada por um aglomerado de cavidades, sendo assim, é uma área que demanda estudos voltados à diminuição dos impactos ambientais gerados por atividades antrópicas.

**Palavras-Chave:** Machine Learning, uso e cobertura da terra, Serra do Itaqueri, manejo espeleológico

# *Abstract*

*The "Serra do Itaqueri" region has been suffering from an intense process of change in land-use and landcover. These processes can damage the natural balance of the area, which can accelerate processes of erosion or contamination of groundwater and affect the geological and biological conditions of the caves located in the region. The advance of remote sensing techniques, specifically, Machine Learning, has supported the improvement of accuracy in the mapping of land-use and land-cover. In this sense, the study aims to map the land-use and land-cover in a region of Serra do Itaqueri, Ribeirão da Lapa Basin, using Machine Learning techniques. Thus, the supervision method called OBIA (Object-Based Image Analysis) is applied together with the Random Forests algorithm, within the Python programming environment. All classification tests performed had an overall accuracy above 90% and a KAPPA index above 0.9. The best result showed that if a sample of the classification was chosen randomly, the probability that it is correctly classified would be 99.5%. Performing a high level of accuracy in land-cover and land-use classification maps is extremely important, especially when it comes to the context of local caves management. In conclusion, Serra do Itaqueri is a cluster of caves, so it is an area that requires studies aimed at reducing the impacts generated by human activities.*

*Keywords: machine learning, land-cover and land-use, Serra do Itaqueri, speleological management*

www.cavernas.org.br

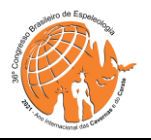

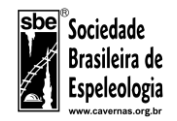

# **1. INTRODUÇÃO**

A Bacia do Ribeirão da Lapa, objeto do estudo do trabalho, tem suas nascentes localizadas na Serra de Itaqueri, uma importante província arenítica no Estado de São Paulo (VIEIRA et. al. 2013). A partir de trabalhos sistemáticos realizados pelo Espeleo Grupo Rio Claro (EGRIC) desde a sua fundação (1979), tem sido evidenciado o grande potencial espeleológico da região (RIBEIRO et al.,2005; HARDT et al., 2009; VIEIRA et al., 2013; FARIAS, et al., 2015 e PARRA, et al., 2019).

 A região, contudo, vem sofrendo um processo intenso de mudança de uso e cobertura da terra, com impacto antrópico recorrente, uma vez que, encontra-se em uma área com histórico de ocupação que remete ao século XIX pelo complexo cafeeiro e, atualmente por atividades de cultivo de cana-deaçúcar, pastagens e de silvicultura de Eucalipto (CARVALHO, 2011). Esse tipo de ocupação desfavorece o equilíbrio natural da área, mostrandose prejudicial à fauna e flora local, bem como na estabilidade dos agregados do solo, podendo acelerar processos de erosão ou de contaminação das águas subterrâneas (fertilizantes químicos e agrotóxicos) e afetar as condições geológicas e biológicas das cavernas inseridas na região, e mais especificamente na bacia hidrográfica em estudo.

 O avanço das tecnologias de sensoriamento remoto vem contribuindo para os estudos e monitoramentos das vulnerabilidades ambientais desses ambientes. Neste sentido, a aplicação de técnicas de *Machine Learning* (aprendizado de máquina) vem favorecendo a ampliação da acurácia dos mapas de classificação de uso e cobertura da terra. Os algoritmos de *Machine Learning* são capazes de lidar de modo eficiente com dados de alta dimensão e mapear classes com características muito complexas (MAXWELL; WARNER; FANG, 2018; SAINI; GHOSH, 2019). Estas técnicas fornecem uma precisão mais alta e um desempenho mais refinado se comparado com os classificadores convencionais. Tal diferença ocorre em função da capacidade de modelar a complexidade por meio de treinamento (KAYAD et al., 2019). Associado a isso o uso do método de classificação supervisionada denominada OBIA (*Object Based Image Analysis*) ou GEOBIA (*Geographic Object Based Image Analysis*), apresenta inúmeras vantagens em relação aos métodos tradicionais (baseado em pixels). Para citar, uma delas é a possibilidade de particionar a imagens em objetos semelhantes (segmentos) a partir de características espectrais específicas, como por exemplo, a cor (BLASCHKE, 2010). Estudos demonstram que a acurácia total da classificação e o "*Kappa Index of*  *Agreement (KIA)*" é significativamente maior usando o método OBIA (90% de acurácia total) quando comparado com os métodos tradicionais (80 a 85% de acurácia total) (BLASCHKE, 2010).

 Assim, o objetivo do estudo foi realizar o mapeamento de uso e cobertura da terra da Bacia do Ribeirão da Lapa, a partir da aplicação de técnicas de *Machine Learning* em conjunto com o método *OBIA*, de modo a subsidiar o plano de manejo espeleológico da região da Serra de Itaqueri.

# **2. METODOLOGIA**

# **2.1. Área de estudo**

 A área de estudo se encontra na Serra do Itaqueri e contempla toda a extensão da Bacia Hidrográfica do Córrego da Lapa e do Córrego do Cantagalo, que drena parte dos municípios de Ipeúna e Itirapina, no interior do estado de São Paulo (Figura 1). Ainda, todo o setor hídrico da bacia se insere no contexto da Bacia Hidrográfica do Rio Corumbataí.

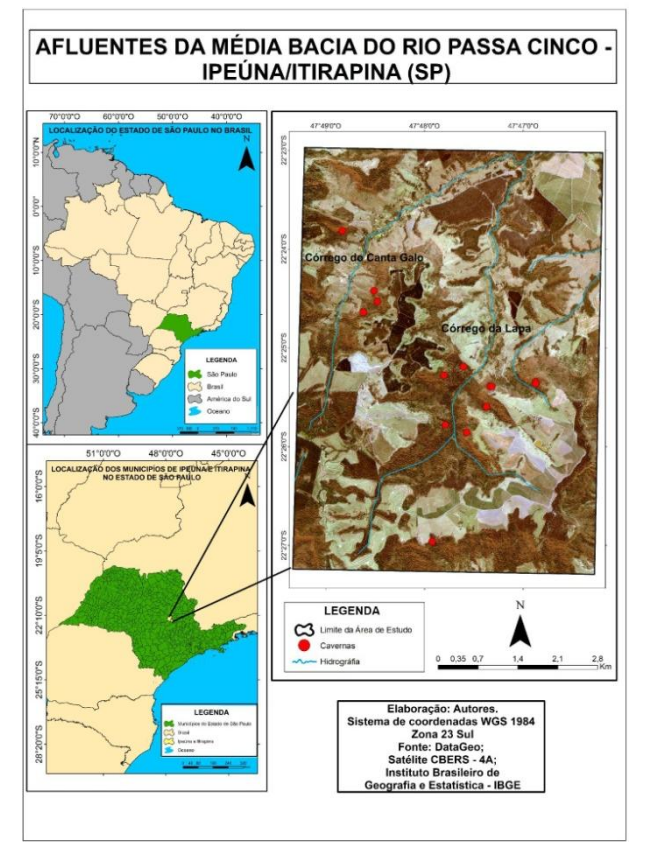

Figura 1: Mapa de Localização da Área de Estudo - Bacia Hidrográfica do Córrego da Lapa.

 Desta forma, em âmbito geomorfológico, a área de estudo se caracteriza pelo contato entre duas regiões geomorfológicas distintas, as Cuestas Basálticas e a Depressão Periférica Paulista, ambas inseridas no contexto da Bacia Sedimentar do Paraná. (ALMEIDA, 1964). Derivada da erosão diferencial

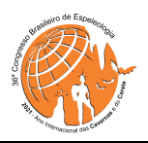

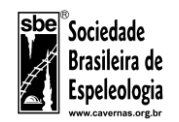

e complexa que atingiu a região entre o Eoceno e o Plioceno, a *cuesta* exibe suas escarpas sustentada no topo pela Formação Serra Geral, de origem basáltica, e na base pela Formação Botucatu, constituída por arenitos, sendo ambas datadas da Era Mesozóica (ALMEIDA, 1964; CASSETI, 2001). Ainda, destaca-se a formação Botucatu em âmbito espeleológico, pois boa parte das cavidades encontradas na área de estudo se apresentam nesta formação.

 Ainda, no reverso da *cuesta* é encontrada a Formação Itaqueri, sendo esta a formação mais recente da área de estudo e constituída por conglomerados, folhelhos e arenitos (CPRM, 2006). Na região da Depressão Periférica, sobrepostos pela Formação Botucatu podem ser encontrados os arenitos da Formação Piramboia (SOARES, 1973; CAETANO-CHANG; WU, 2003).

Em critérios de flora, a região pelo qual o relevo cuestiforme se desenvolve caracteriza-se pela presença da Floresta Estacional Semidecidual. Esta, por sua vez, acaba por se restringir atualmente a áreas de entorno dos cursos hídricos e de setores declivosos, onde parte da cobertura nativa da Serra do Itaqueri já sofreu algum tipo de alteração antrópica.

 Segundo a classificação climática de Koppen, a região onde se encontra a Serra do Itaqueri apresenta-se no domínio CWA (Clima Subtropical Úmido). Com precipitações concentradas nos meses do verão e com invernos secos, a pluviosidade anual média se mantém acima dos 1200mm, sendo o mês de janeiro o mais chuvoso. A temperatura média anual varia em torno dos 23°C.

### **2.2. Aquisição das imagens**

Para aquisição das imagens de alta resolução espacial optou-se pela escolha das imagens geradas pelo satélite CBERS-04A, as quais foram adquiridas a partir do catálogo de imagens disponibilizado pelo Instituto Nacional de Pesquisas Espaciais (INPE). O CBERS-04A é acoplado pelas seguintes câmeras: [1] Câmera Multiespectral Regular (MUX); [2] Câmera de Campo Largo (WFI) e [3] Câmera Multiespectral e Pancromática de Ampla Varredura (WPM), as quais suas características podem ser explicitadas na Tabela 1.

 Optou-se pelo uso das imagens geradas com a câmera Pancromática de Ampla Varredura (WPM) pela possibilidade de se obter uma ortofoto com alta resolução espacial (2 metros). Após a coleta, com auxílio do software ArcGIS 10.6.1 aplicou-se duas técnicas de processamento: (1) COMPOSITION: técnica de composição de bandas que gera uma imagem .tif a partir da junção entre as bandas: Red, Green, Blue e NIR e (2) PANSHARPENING:

------------------------------------------------------------------------------------ 647

técnica de mesclagem de imagens multiespectrais com a banda pancromática, obtendo-se, ao final, uma ortofoto com 2 metros de resolução espacial.

Tabela 1: Descrição das características das câmeras acopladas no satélite CBERS-04A.

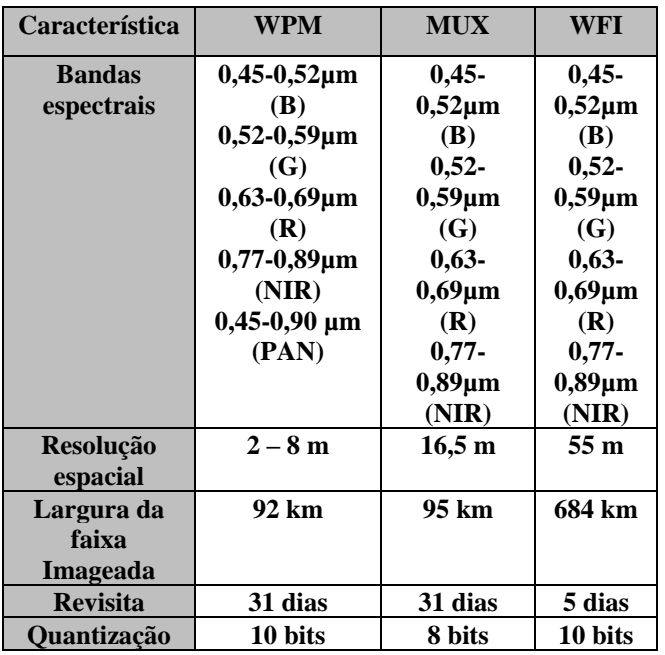

Fonte: INPE, 2021.

### **2.3. Classificação do uso e ocupação da terra**

 Para realização do mapeamento de uso e cobertura da terra utilizou-se a metodologia de classificação supervisionada denominada OBIA (*Object Based Image Analysis*), seguindo as etapas a seguir:

### **2.3.1. Segmentação das imagens**

 O método OBIA prevê então a partição da imagem em objetos semelhantes (segmentos) a partir de características espectrais específicas, processo conhecido como segmentação. Para este processo foi usado o algoritmo "*K-means clustering*", algoritmo de aprendizagem sem supervisão que agrupa um conjunto de dados através de certo número de clusters (MACQUEEN, 1967). Nessa etapa foi utilizada a biblioteca *RSGISLib* acessível pela linguagem Python (BUNTING *et al*., 2014).

 O algoritmo de segmentação implementado na biblioteca RSGISLib recebe os seguintes principais parâmetros: *NumClusters* e *MinPxls*. *NumClusters* refere-se ao número de agrupamentos e quanto maior o valor, maior será a quantidade de segmentos gerados. *MinPxls* refere-se ao tamanho mínimo aceitável para os segmentos gerados, em pixels (BUNTING, *et al*., 2014).

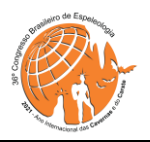

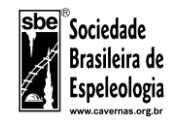

#### **2.3.2. Coleta das amostras**

 O resultado do processo de classificação digital é apresentado por meio de classes espectrais. Neste sentido, foi definido quais as classes espectrais a serem adotadas e realizou-se o treinamento delas através da interpretação visual e reconhecimento da assinatura espectral das classes, a partir do software QGIS 3.16.3. As classes espectrais são: [1] Cobertura vegetal; [2] Cana de açúcar; [3] Pastagem; [4] Renovação do canavial; [5] Silvicultura; [6] Corpo d'água, nas quais suas características podem ser visualizadas no material suplementar deste trabalho.

#### **2.3.3. Classificação das imagens**

A classificação das imagens foi feita utilizando também a biblioteca RSGISLib, com a aplicação do algoritmo *Random Forests,* implementado na biblioteca *Sci-Kit Learn* da linguagem Python (PEDREGOSA *et al*., 2011). O *Random Forests* é um algoritmo de classificação caracterizado como um tipo de **"***ensemble learning"*, método que gera várias árvores de decisões e combina seu resultad**o**  (BREIMAN, 2001).

### **2.3.4. Validação dos resultados**

 Com o objetivo de avaliar a acurácia das classificações foi calculada a matriz de erro, a acurácia geral da classificação e o índice Kappa (CONGALTON, 1991), a partir do pacote "*rsacc*", desenvolvido para a linguagem R [\(https://github.com/EcoDyn/rsacc\)](https://github.com/EcoDyn/rsacc). A matriz de erro é uma matriz quadrada estabelecida em linhas e colunas, em que as linhas representam os dados gerados pela classificação e as colunas representam os dados de referência (validação) (CONGALTON, 1991)*.* A acurácia geral da classificação é calculada a partir da divisão entre a soma total da diagonal principal da matriz e o número total de pixels na matriz de erro. O Índice *Kappa* é uma medida de concordância que considera o fato de que mesmo se as classes fossem atribuídas aleatoriamente, algum grau de concordância seria esperado, e normalmente varia de 0 a 1.

### **3. RESULTADOS**

Foram realizados 4 testes de classificação a partir da combinação de diferentes parâmetros, conforme exposto na seção de "Materiais e Métodos". Os resultados obtidos com a validação destes processos podem ser visualizados na tabela a seguir (Tabela 2).

Tabela 2: Descrição dos resultados obtidos com o processo de classificação, bem como os parâmetros utilizados durante a segmentação.

| ID                    | <b>Parâmetros</b>                      | Acurácia<br>geral | Erro geral | Kappa  |
|-----------------------|----------------------------------------|-------------------|------------|--------|
| $\mathbf{1}$          | $NumClusters = 10$<br>$MinPxls = 1000$ | 0.9881            | 0.0119     | 0.9818 |
| $\mathbf{2}$          | $NumClusters = 5$<br>MinPxls $=$ 500   | 0.9460            | 0.0540     | 0.9163 |
| 3                     | $NumClusters = 20$<br>$MinPxls = 600$  | 0.9941            | 0.0059     | 0.9909 |
| $\boldsymbol{\Delta}$ | $NumClusters = 30$<br>$MinPxls = 400$  | 0.9953            | 0.0047     | 0.9927 |

 O processo de classificação envolve desde a preparação dos dados, definição das classes de interesse, método de mapeamento e funções a serem utilizadas pelo classificador. Em função disso, a escolha do método de classificação é de suma importância para evitar os erros e os efeitos conhecidos como '*salt and pepper*'. O estudo demonstrou que utilizar classificadores supervisionados através de regras de decisão, como é o caso do método *Random Forests*, contribui muito para minimização de erros de classificação, conforme pode ser visualizado na Tabela 3, onde todos os testes realizados apresentaram acurácia geral acima de 90% e índice Kappa acima de 0.9. Dentre eles, destaca-se a classificação de número 4 (Figura 2), a qual obteve 99,5% de acurácia geral e 0.9927 para o índice Kappa. Cabe ressaltar aqui que o uso do índice Kappa só é válido quando deseja-se comparar o resultado de *n* classificações. A acurácia geral de uma classificação é importante pois indica a probabilidade de uma amostra selecionada ao acaso estar corretamente classificada. Neste sentido, se uma amostra fosse escolhida ao acaso, a probabilidade desta estar corretamente classificada seria de 99,5%. Além disso, para o caso em questão, observa-se que utilizar um número maior de *clusters* (30) durante o processo de segmentação e um tamanho menor de *pixels* para o segmento (400) é benéfico para maximizar o acerto do mapeamento.

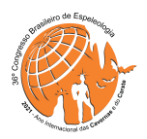

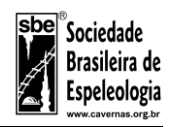

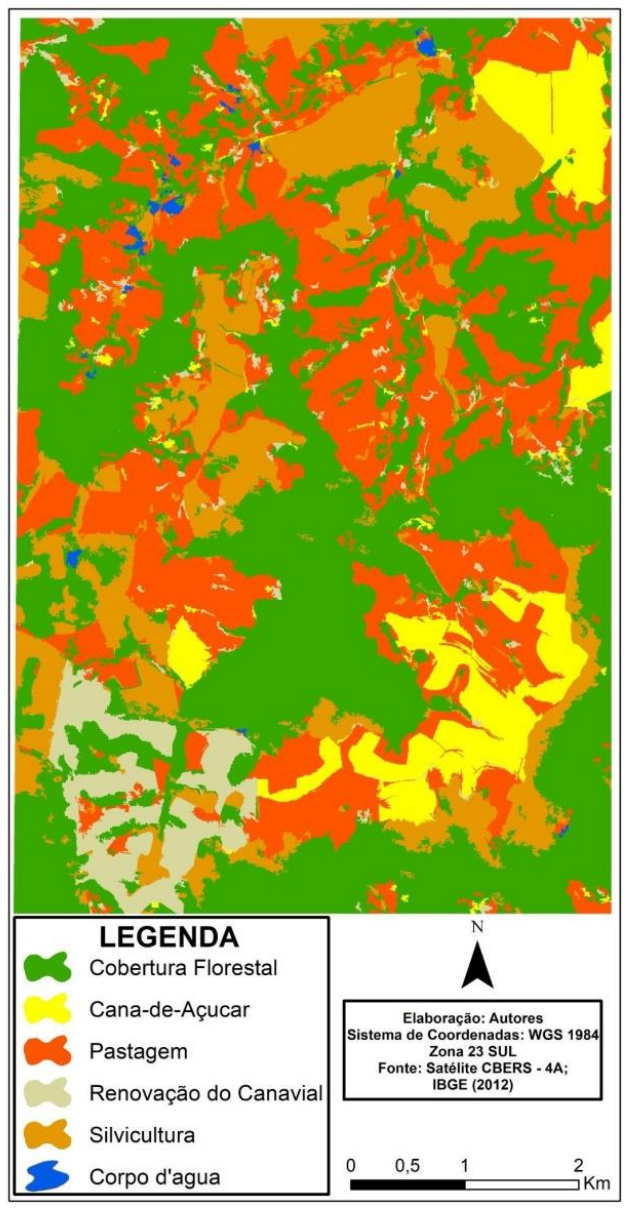

Figura 2: Mapa de uso e cobertura da terra da Bacia Hidrográfica do Córrego da Lapa. Parâmetros: número de clusters = 30 e tamanho mínimo de pixels = 400.

 Ademais, a matriz de confusão constitui-se como a parte mais importante na avaliação do processo de classificação, pois representa os acertos e erros entre o mapa e a referência. A matriz de confusão da Classificação 4 pode ser visualizada na Tabela 3. De maneira geral, observa-se poucos erros de classificação ao analisar a matriz de confusão. É possível destacar uma pequena confusão entre as classes de "Cobertura Florestal" e "Eucalipto", onde tais confusões podem ser atribuídas à semelhança espectral e textural de tais classes. Além disso, evidencia-se também a confusão entre as classes de "Pastagem" e "Renovação do Canavial". Tal fato pode ser explicado porque a classe de "Renovação do Canavial" é uma zona de transição, onde a cana está em processo de rebrota, ou seja, a cana madura já foi colhida, dando espaço ao processo de limpeza da área para plantação da nova safra de cana.

Tabela 3: Matriz de confusão obtida a partir do processo de validação da classificação de uso e cobertura de número 4.

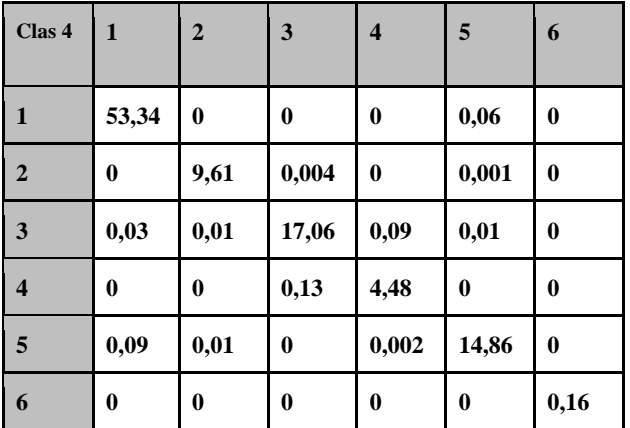

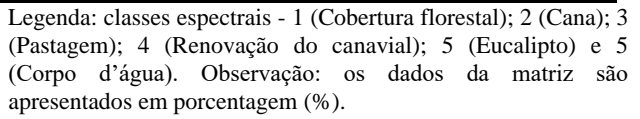

# **4. DISCUSSÃO**

O presente artigo busca discutir a relação existente entre a gestão de cavernas e o uso de técnicas de *Machine Learning* que facilitem o conhecimento da área e suas vulnerabilidades, a fim de que se alcance resultados mais efetivos para a aplicação de estudos futuros acerca da área. Posto isso, as atividades antrópicas são capazes de contribuir para o desequilíbrio do ecossistema cavernícola sendo de extrema urgência estudos voltados ao entendimento do uso e ocupação da terra no entorno das cavernas da região.

 Assim sendo, é importante destacar o papel da legislação como justificativa para a necessidade de um mapeamento de cobertura e uso da terra, uma vez que a maioria das cavernas brasileiras não possuem planos de manejo, gerando lesões ao patrimônio espeleológico e, provocando o turismo desordenado (FERREIRA, 2010). Os planos de manejo são de extrema utilidade para futuros estudos que venham a ocorrer na área.

 O ambiente cavernícola é susceptível às alterações provocadas pela interferência humana, seja ela interna ou não, havendo uma grande dependência do meio externo, uma vez que ele é responsável pelo fornecimento de nutrientes necessários à vida nas cavernas e, também devido ao fato de que pequenas alterações na superfície podem causar graves desequilíbrios no ecossistema destes locais (AULER; PILÓ, 2010; GOMES, 2010). Ademais,

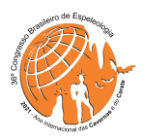

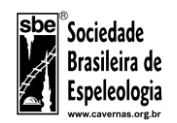

observa-se que a falta de monitoramento é prejudicial às cavernas da região.

 Dentre as diversas atividades humanas que causam impacto às cavernas e considerando os resultados das classificações obtidas no estudo, destacam-se o desmatamento e a agropecuária. O desmatamento é considerado como um dos principais impactos indiretos ao carste. Partindo do pressuposto que o entorno está desmatado, consequentemente a manutenção da vida dentro das cavernas é ainda menor. Com o avanço das atividades agropastoris, os processos erosivos são intensificados, uma vez que há supressão da vegetação local, o que contribui para o assoreamento das cavernas e dos cursos d'água da região, além do entupimento dos condutos. Ainda como consequência podem ocorrer modificações internas no que se referem a alagamentos ou a secagem de galerias do ambiente cavernícola, dado que a retirada de vegetação na superfície torna difícil o processo de penetração da água no solo e dificultando ainda mais o desenvolvimento de espeleotemas formados pelo gotejamento interno das cavernas. A vegetação também tem grande influência nas cavernas quando suas raízes alcançam seu interior, servindo de fonte de recurso alimentar para os seres terrestres e aquáticos que lá vivem (FERREIRA, 2010). Além disso, painéis de pinturas rupestres tendem a se degenerarem devido a ausência de proteção proporcionada pela vegetação, causando exposição à insolação e umidade (PILÓ, 1999)" (p.7-8).

 Ademais, as atividades agropastoris podem causar o rebaixamento do lençol freático, alterando a dinâmica hídrica do carste, assim como a degradação das dolinas e cavernas da região. A contaminação dos aquíferos cársticos e a salinização dos solos ocorrem devido ao descontrolado uso de pesticidas e fertilizantes que carregam uma elevada carga de poluentes para os seres vivos do ambiente cavernícola (PILÓ, 1999). O que também foi de grande relevância para o presente estudo no que se refere ao uso e cobertura da terra foram as áreas com plantações de eucaliptos, que segundo GILLIESON (1996) são grandes bombas de água, isto é, cada árvore *Eucalyptus camaldulensis* consome entre 250 a 270 litros de água por dia do solo. Posto isso, observa-se que a existência de grandes plantações de eucalipto são fatores responsáveis por alterações na dinâmica hídrica na área de estudo.

 Ainda que a legislação desconsidere cavernas de pouca relevância para algum tipo de compensação ambiental, também necessitam de atenção e cuidado como qualquer outra, da mesma maneira que as cavidades classificadas como de relevância altíssima. A Serra do Itaqueri é marcada por um aglomerado de cavidades, sendo assim, é uma área que demanda estudos voltados à diminuição dos impactos ambientais gerados por atividades antrópicas. Portanto, destaca-se a urgência e necessidade de um estudo que produza um mapeamento de uso e cobertura da terra com altíssima acurácia e confiabilidade, a partir de uma metodologia automática e técnicas de *Machine Learning*.

# **5. CONCLUSÕES**

 Conclui-se que a utilização da classificação supervisionada através do método *Random Forests*  se demonstrou extremamente eficaz e capaz de representar com precisão a realidade do uso da terra na área de estudo, com acurácia geral acima dos 90%, se demonstrando como uma importante ferramenta de obtenção de dados de cobertura superficial terrestre.

 Os resultados mostram um intenso uso da terra em setores próximos as cavidades da região, que afetam diretamente o estado de equilíbrio deste ambiente naturalmente sensível. Destaca-se os usos para pastagem, cana-de-açúcar e silvicultura, como os principais responsáveis pela substituição da cobertura florestal e pelos impactos negativos ao meio natural.

 Desta forma, os dados coletados contribuem para a compreensão do impacto antrópico a partir do uso da terra sem planejamento e com gestão inadequada em área de ocorrência de cavernas, contribuindo para o planejamento do uso e ocupação da terra e de reavaliar o modo de tratamento das cavidades perante a legislação.

#### **6. MATERIAL SUPLEMENTAR**

 O material suplementar pode ser acessado no ANEXO 1.

### **7. AGRADECIMENTOS**

 Agradeço aos membros do Espeleo Grupo Rio Claro (EGRIC) que de alguma forma contribuíram com a realização do trabalho. Agradeço também às instituições, Universidade Estadual Paulista (UNESP, Rio Claro) e Instituto Nacional de Pesquisas Espaciais (INPE), pelos serviços e materiais fornecidos.

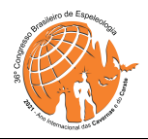

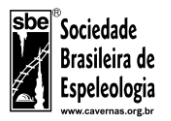

# **REFERÊNCIAS**

- ALMEIDA, F. M. Fundamentos geológicos do relevo paulista. São Paulo: Editora USP, 1964.
- AULER, A.; PILÓ, L. B. Introdução à Espeleologia. In: Instituto Chico Mendes de Conservação da Biodiversidade. Curso de Espeleologia e licenciamento ambiental. Brasília, 2010. p.7-23.
- BLASCHKE, T. Object based image analysis for remote sensing. ISPRS Journal of Photogrammetry and Remote Sensing, v. 65, p. 2-16, 2010.
- BREIMAN, L. Random Forests. University of California, Berkeley, 2001.
- BUNTING, P. et al. The Remote Sensing and GIS Software Library (RSGISLib). Computers & Geosciences, v. 62, p. 216-226, 2014.
- CAETANO-CHANG, M. R.; WU, F. T. Diagênese de arenitos da formação Pirambóia no centro-leste paulista. Geociências, v. 22, 33-39, 2003.
- CASSETI, V. Elementos de Geomorfologia. Goiânia: Editora UFG, 2001.
- CARVALHO, T.S. Desenvolvimento regional: a economia dos municípios das regiões administrativas central e de campinas. (Monografia de Conclusão de Curso Ciências Econômicas); Departamento de Economia, Faculdade de Ciências e Letras de Araraquara, Universidade Estadual Paulista, Araraquara, 2011. 74p.
- CONGALTON, R. G. A review of assessing the accuracy of classifications of remotely sensed data. Remote Sensing Environment, v. 37, p. 35 – 46, 1991.
- CPRM SERVIÇO GEOLÓGICO DO BRASIL. Mapa Geológico do Estado de São Paulo. São Paulo: CPRM, 2006. v. 2. Escala 1:750.000.
- DATAGEO SISTEMA AMBIENTAL PAULISTA. Cartas topográficas 1:10.000. Disponível em: [<https://datageo.ambiente.sp.gov.br/app/?ctx=DATAGEO>](https://datageo.ambiente.sp.gov.br/app/?ctx=DATAGEO).
- FARIAS, V.; RIFFEL, S.H.; NEVES, P.A.B.A.; PELISAM, L.G.T.; STUMPF, C.F.. Caverna Campo Minado: a mais importante descoberta da última década na Serra de Itaqueri (SP). In: RASTEIRO, M.A.; SALLUN FILHO, W. (orgs.) CONGRESSO BRASILEIRO DE ESPELEOLOGIA, 33, 2015. Eldorado. Anais... Campinas: SBE, 2015. p.299-304. Disponível em: [<https://www.cavernas.org.br/wp-content/uploads/2021/07/33cbe\\_299-304.pdf>](https://www.cavernas.org.br/wp-content/uploads/2021/07/33cbe_299-304.pdf). Acesso em: 15 de junho de 2021..
- FERREIRA, C. F. Análise de impactos ambientais em terrenos cársticos e cavernas. In: Instituto Chico Mendes de Conservação da Biodiversidade. Curso de Espeleologia e licenciamento ambiental. Brasília, 2010.
- GILLIESON, D. Caves: process, development, and management. United Kingdom: Blackwell Publishers Ltd, 1996. p.315.

------------------------------------------------------------------------------------ 651

www.cavernas.org.br

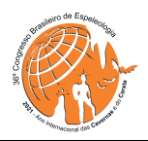

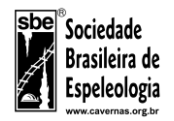

- GOMES, Mauro. Proposta metodológica para identificação de áreas vulneráveis para a conservação do patrimônio espeleológico brasileiro. Universidade Federal de Minas Gerais. Instituto de Geociências. Departamento Cartografia. Belo Horizonte, 2010.
- HARDT, R.; PINTO, S. A. F. Carste em litologias não carbonáticas. Revista Brasileira de Geomorfologia, v.10, n.2, p.99-105, 2009.
- IBAMA. Portaria n.887 de 15 de junho de 1990. Diário Oficial da União. Brasília, 20 de junho de 1990. Seção 1.
- IBGE INSTITUTO BRASILEIRO DE GEOGRAFIA E ESTATÍSTICA. Manual técnico de Uso da Terra, 2013. Disponível em: [<https://biblioteca.ibge.gov.br/visualizacao/livros/liv81615.pdf>](https://biblioteca.ibge.gov.br/visualizacao/livros/liv81615.pdf).
- IBGE INSTITUTO BRASILEIRO DE GEOGRAFIA E ESTATÍSTICA. Malha municipal, 2021. Disponível em: [<https://www.ibge.gov.br/geociencias/organizacao-do-territorio/malhas](https://www.ibge.gov.br/geociencias/organizacao-do-territorio/malhas-territoriais/15774-malhas.html?=&t=downloads)[territoriais/15774-malhas.html?=&t=downloads>](https://www.ibge.gov.br/geociencias/organizacao-do-territorio/malhas-territoriais/15774-malhas.html?=&t=downloads).
- INPE INSTITUTO NACIONAL DE PESQUISAS ESPACIAIS. Câmeras Imageadoras CBERS 04A. Disponível em[:](http://terrabrasilis.dpi.inpe.br/app/map/deforestation?hl=pt-br) [<http://www.cbers.inpe.br/sobre/cameras/cbers04a.php>](http://www.cbers.inpe.br/sobre/cameras/cbers04a.php). Acesso em: 28 de novembro de 2021.
- KAYAD, A. et al. Monitoring within-field variability of corn yield using sentinel-2 and machine learning techniques. Remote Sensing, v. 11, n. 23, 2019.
- MACQUEEN, J. Some methods for classification and analysis of multivariate observations. Western Management Science Institute, v. 233, n. 75, 1967.
- Maxwell, A. E. Warner, T. A. & Fang, F. Implementation of machine-learning classification in remote sensing: an applied review, International Journal of Remote Sensing, 39:9, 2784-2817,2018.
- PARRA, R. et al. Potencial espeleológico da bacia do Corumbataí: subsídios ao geoparque. Em: ZAMPAULO, RA (org.) CONGRESSO BRASILEIRO DE ESPELEOLOGIA, 35, 2019. Bonipara. Anais ... Campinas: SBE,2019. p.306-314. Disponível em: [<https://www.cavernas.org.br/wp](https://www.cavernas.org.br/wp-content/uploads/2021/07/35cbe_306-314.pdf)[content/uploads/2021/07/35cbe\\_306-314.pdf](https://www.cavernas.org.br/wp-content/uploads/2021/07/35cbe_306-314.pdf) >. Acesso em 16 de junho de 2021.
- PEDREGOSA et al. Scikit-learn: Machine Learning in Python. JMLR 12, pp. 2825-2830, 2011.
- PILÓ, L. B. Ambientes cársticos de Minas Gerais: Valor, fragilidade e impactos ambientais decorrentes da atividade humana. O Carste. Belo Horizonte, vol.11, n.3, p.50-58, julho de 1999.
- RIBEIRO, L. F. B.; SOUZA CRUZ, F. R.; RIBEIRO, M. C. S.; GODOY, D. F. Origem e controle estrutural e estratigráfico das cavernas, tocas, abrigos de ipeúna e itirapina –SP. In: Congresso Brasileiro De Espeleologia, 28. Campinas. Anais CBE, 205-211p, 2005.
- SAINI, R.; GHOSH, S. K. Crop classification in a heterogeneous agricultural environment using ensemble classifiers and single-date Sentinel-2A imagery. Geocarto International, v. 0, n. 0, p. 1–19, 2019.
- SOARES, P. C. O Mesozóico Gondwânico no Estado de São Paulo. 1973. Tese (Doutorado em Geologia) Faculdade de Filosofia, Ciências e Letras, Universidade Estadual Paulista, Rio Claro, 1973.

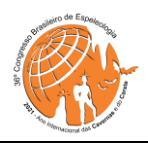

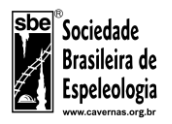

VIEIRA, L.B.; MONTANO, L.M.; STUMPF, C.F.; SILVA, J.E.S.; TOLEDO, S. L. Potencial espeleológico da Serra de Itaqueri (SP): trabalhos sistemáticos de exploração, mapeamento, coleta e análise de materiais e dados. In: Congresso Brasileiro de Espeleologia, 32, 2013. Barreiras. Anais... Campinas: SBE,p.281-291, 2013.

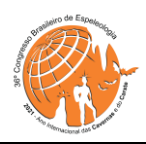

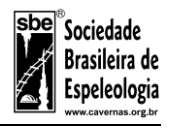

# **ANEXO 1**

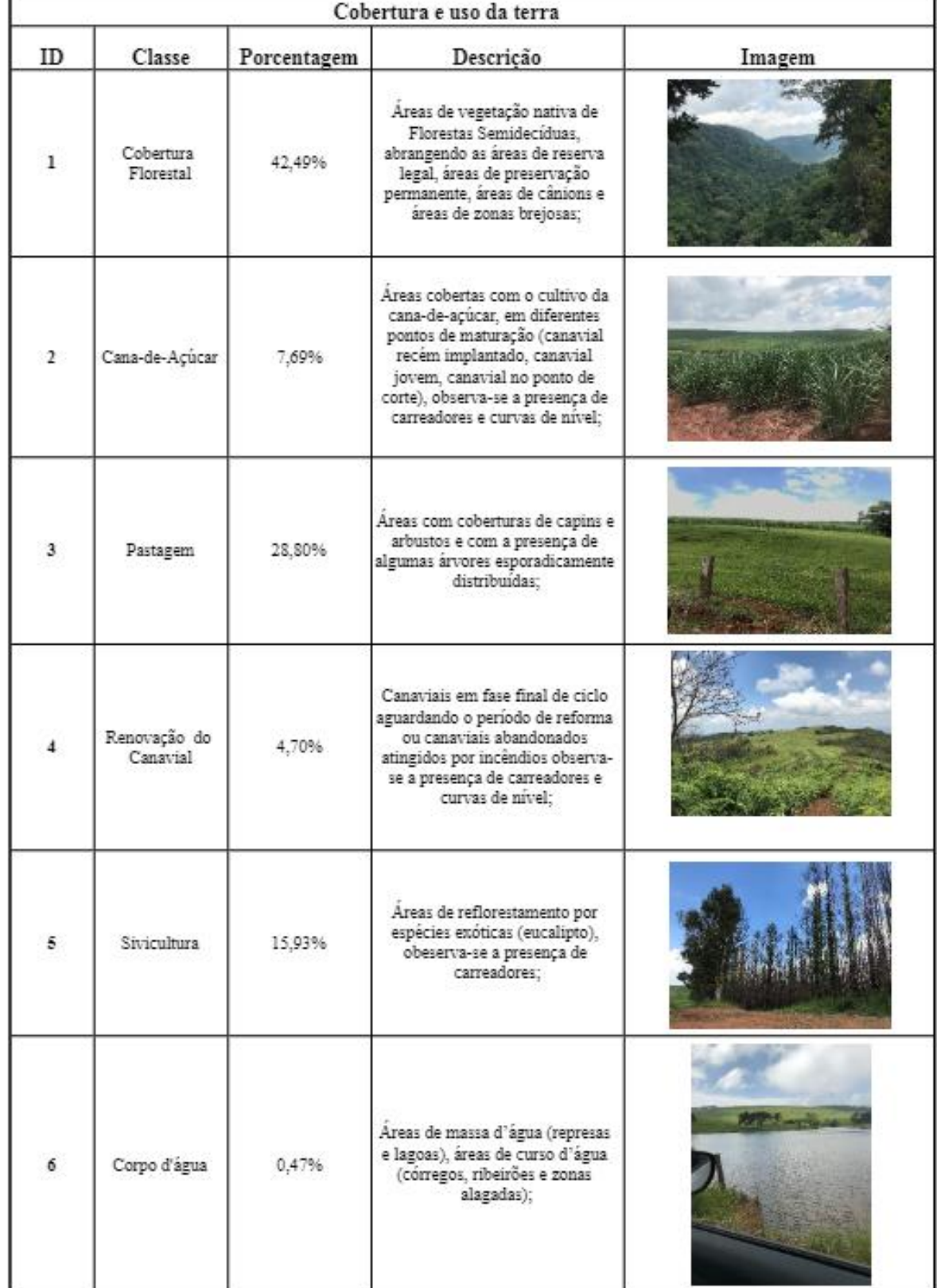